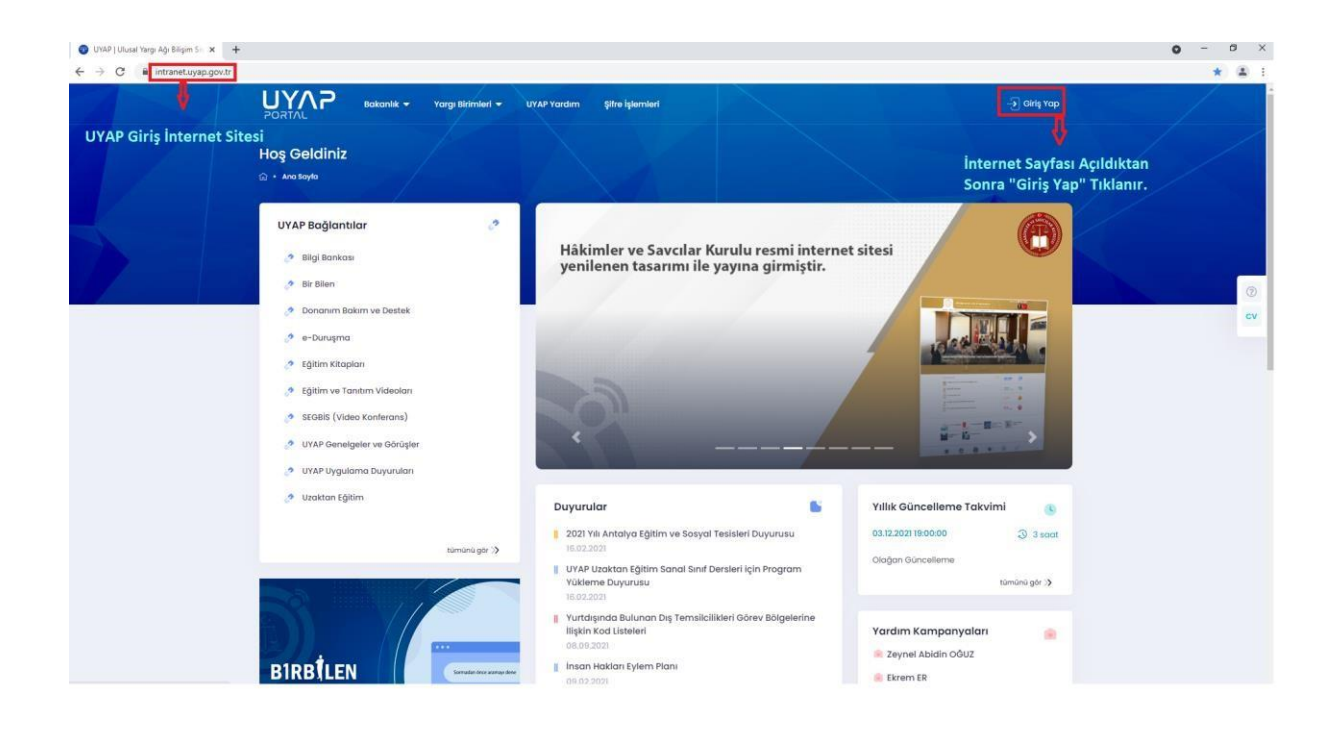

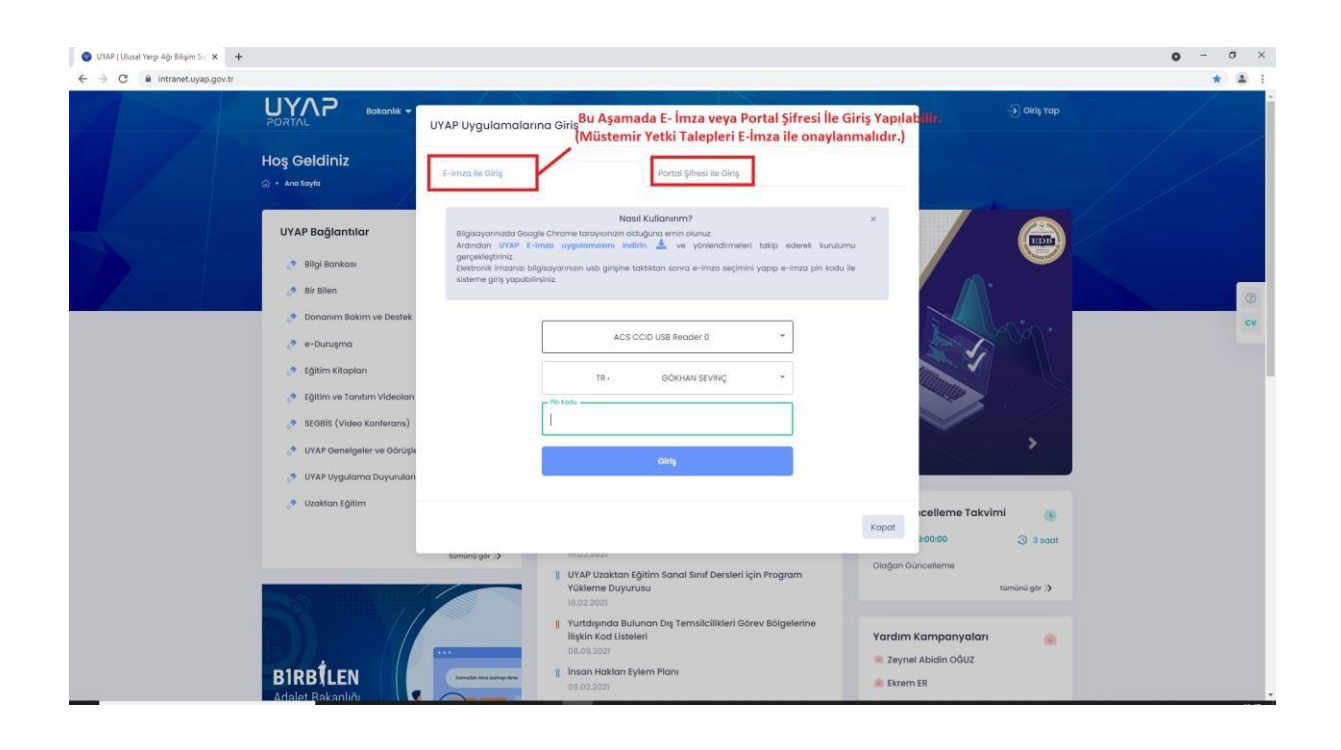

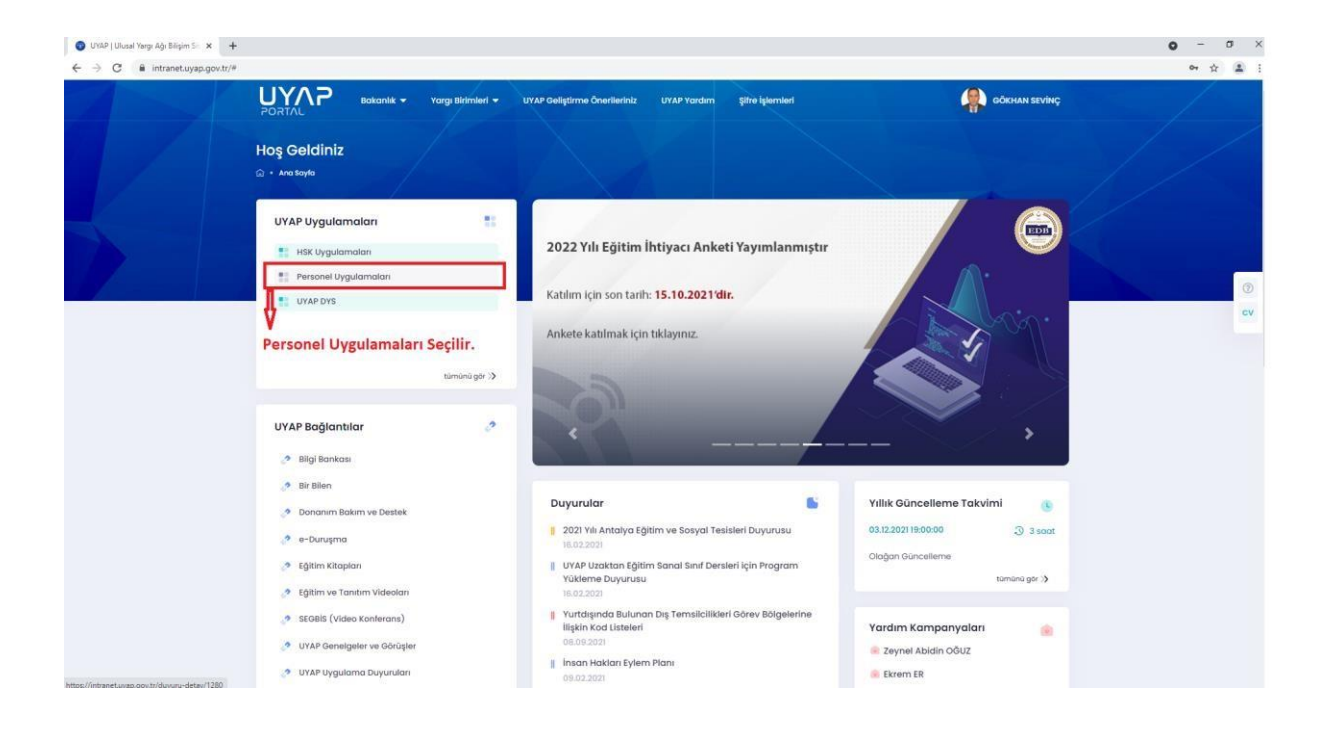

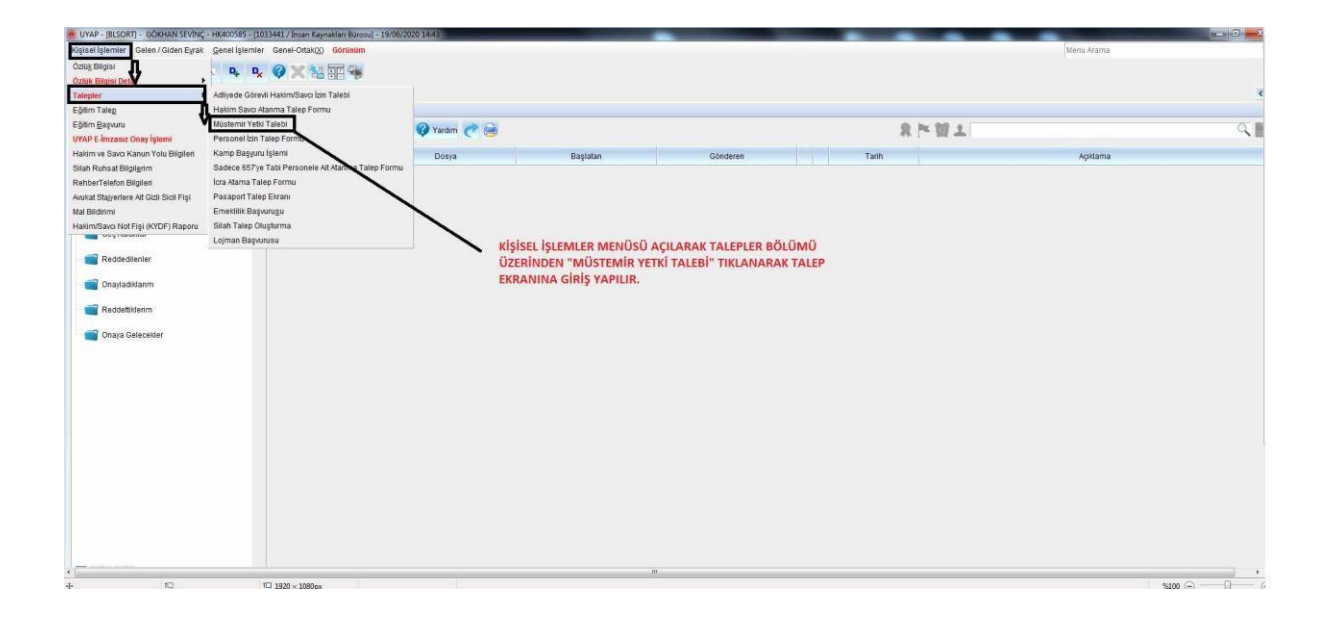

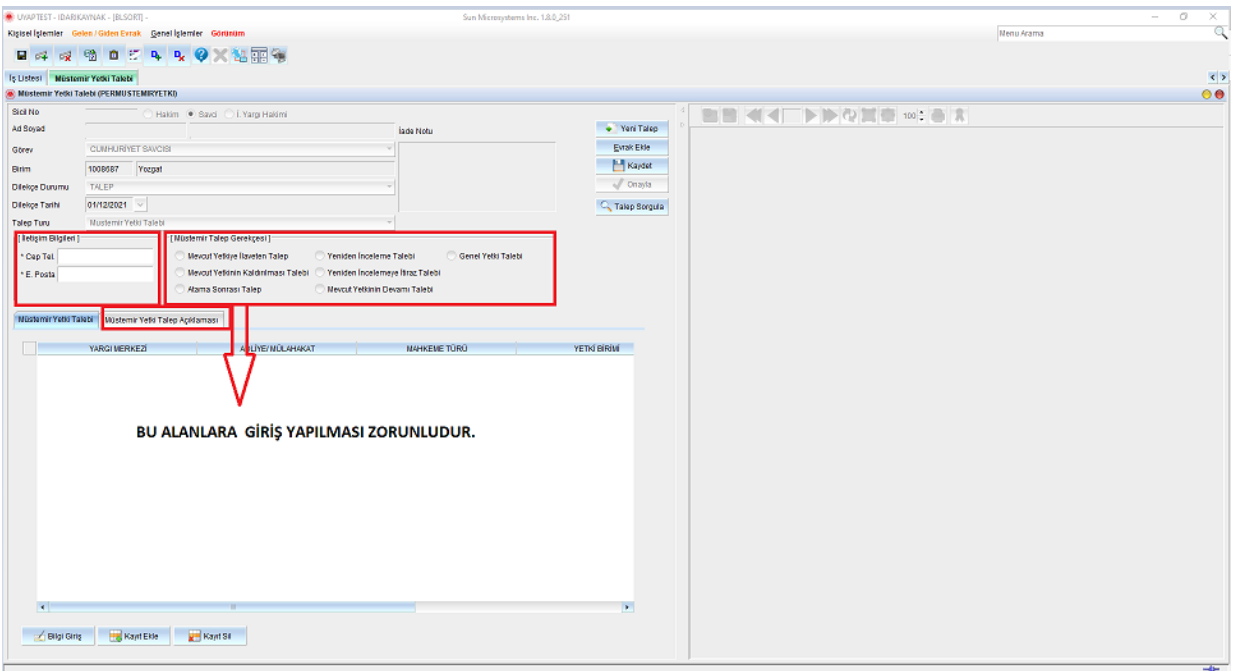

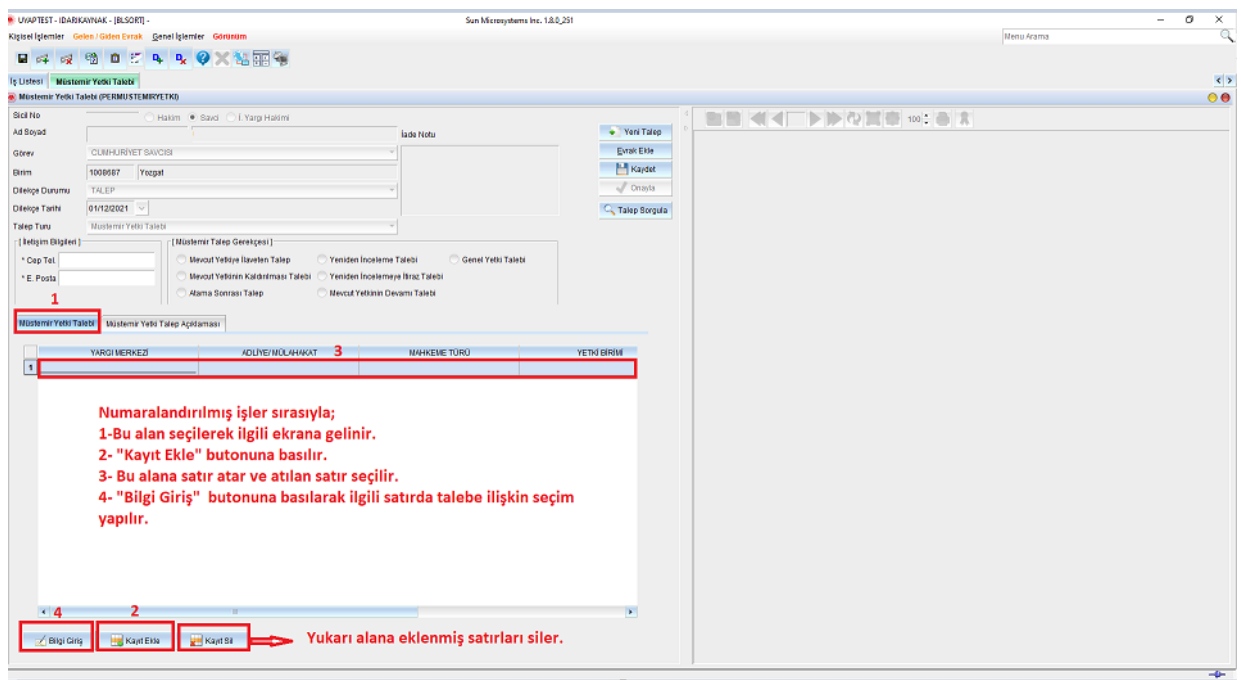

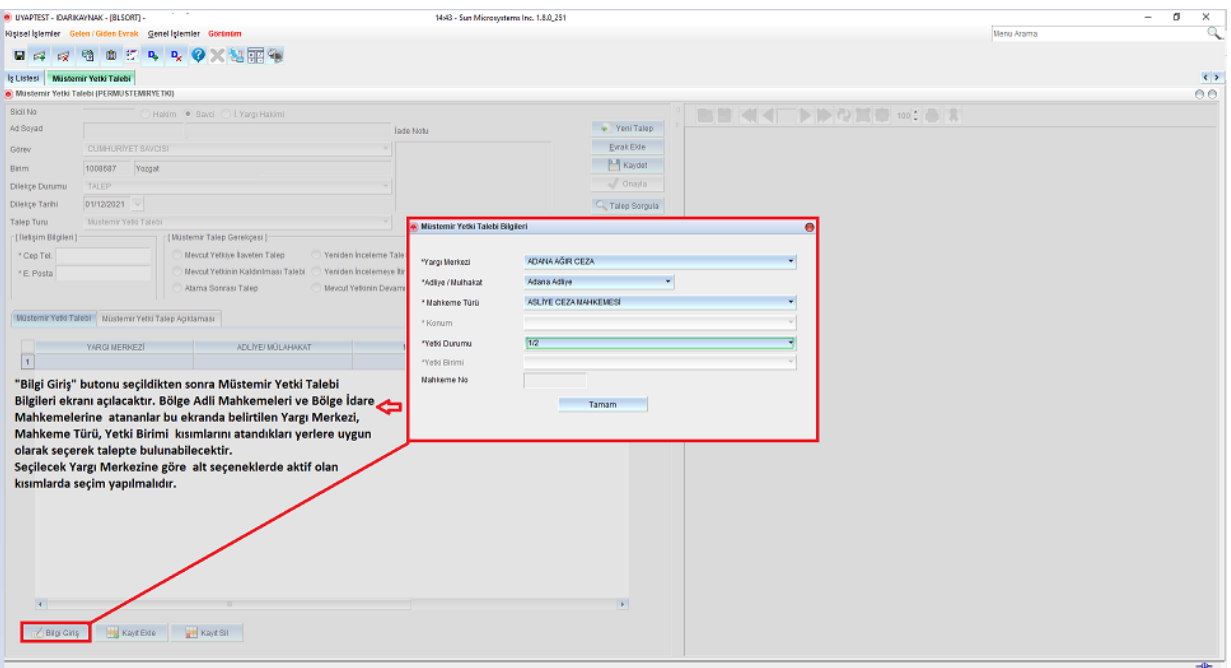

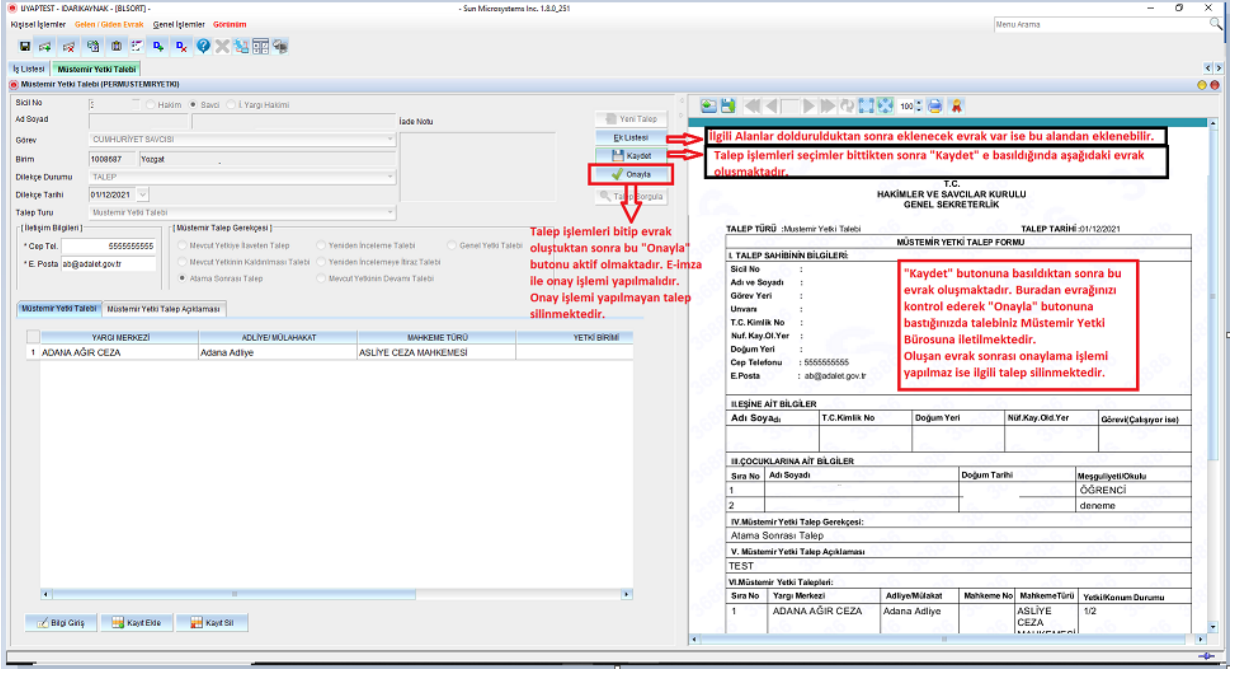

## **NOT :**

- TALEBİN KAYIT EDİLEBİLMESİ İÇİN TÜM ALANLAR DOLDURULMALIDIR.

- İMZALA/ONAYLA İŞLEMİ YAPILMADAN EKRANIN KAPATILMASI DURUMUNDA TALEP SİLİNECEKTİR. ( TALEP ONAYLANMADIĞI VE SİLİNMESİ DURUMDA AYNI GÜN YENİ TALEPTE BULUNULABİLİR.)
- AYNI GÜN İÇİNDE BİRDEN FAZLA TALEP YAPILAMAMAKTADIR. AYNI GÜN İÇİNDE TALEP İADE GELMİŞ İSE "TALEP SORGULA" BUTONUNDAN İLGİLİ İŞ BULUNARAK "İPTAL ET" BUTONU İLE İPTAL EDİLMESİ DURUMUNDA YENİ TALEPTE BULUNULABİLİR.(İPTAL İŞLEMİ SONRASI UYAP KAPATILIP YENİDEN AÇILMALIDIR.)